# Visualization: Why It's Tricky, Where To Start

#### Tamara Munzner

#### Department of Computer Science **University of British Columbia**

*ProK Workshop 20 Feb 2014, Bellairs Barbados*

[http://www.cs.ubc.ca/~tmm/talks.html#bellairs14](http://www.cs.ubc.ca/~tmm/talks.html)

### Vis Definition: Why It's Tricky

- vis systems provide visual representations of datasets designed to help people carry out tasks more effectively
- augment human capabilities
	- not replace people with computational decision-making
- design space of possible visualization idioms is huge
	- most possibilities ineffective
	- validating effectiveness of a design is both necessary and difficult
- three very different kinds of resource limitations
	- computers
	- humans
	- displays

#### Questions Answered Elsewhere *(VAD Ch 1)*

- why have a human in the decision-making loop?
- why have a computer in the loop?
- why use an external representation?
- why depend on vision?
- why show the data in detail?
- why use interactivity?
- what is the design space of visualization idioms?
- why focus on tasks?
- why are most designs ineffective?
- why care about effectiveness?
- why is validation difficult? The state of the state of the state of the state of the state of the state of the state of the state of the state of the state of the state of the state of the state of the state of the state

#### Where To Start: Five Flavors of Paper Types

- Problem-driven work
	- design studies
- Technique-driven work – algorithms, idioms
- Systems
	- (as in other fields)
- Evaluation
	- lab/field/data studies
- Theoretical foundations – models

### Theory/Models

- nested model for vis design and validation
	- revisited: blocks and guidelines
- multi-level typology of abstract visualization tasks
- design study methodology
- papers process and pitfalls

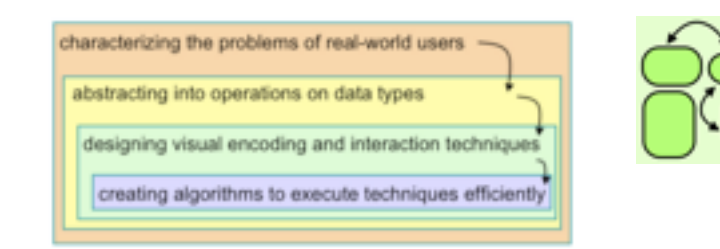

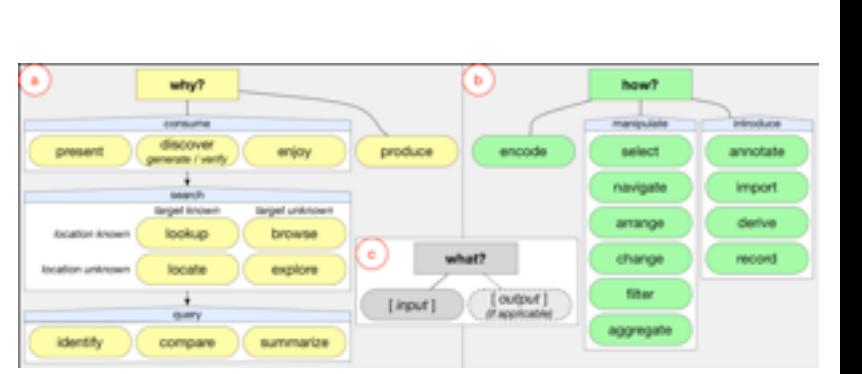

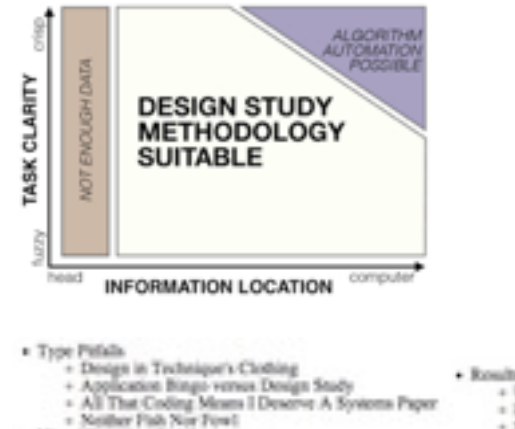

- legal Encodera Pictubs
- Universited Visual Encoding
- Hammer In Search Of Nail
- 

```
7D Good, 3D Belley
```

```
+ Color Cacephony
```
- · Routs Pittsb.
- Unfettered By Time
	- Fear and Loathing of Complexity
- Straw Mas Comparison
- + Tiny Toy Datasota - But My Priends Liked B.
- Universities Tasks.
- Writing Sovie Picture
- Deadly Detail Dump

characterizing the problems of real-world users

abstracting into operations on data types

designing visual encoding and interaction techniques

creating algorithms to execute techniques efficiently

# **A Nested Model**

#### *of Visualization Design and Validation*

**[http://www.cs.ubc.ca/labs/imager/tr/2009/NestedModel/](http://www.cs.ubc.ca/labs/imager/tr/2008/glimmer/)**

A Nested Model of Visualization Design and Validation. *Munzner. IEEE TVCG 15(6):921-928, 2009 (Proc. InfoVis 2009).* <sup>6</sup>

#### Nested Levels of Design

• four levels of design problems

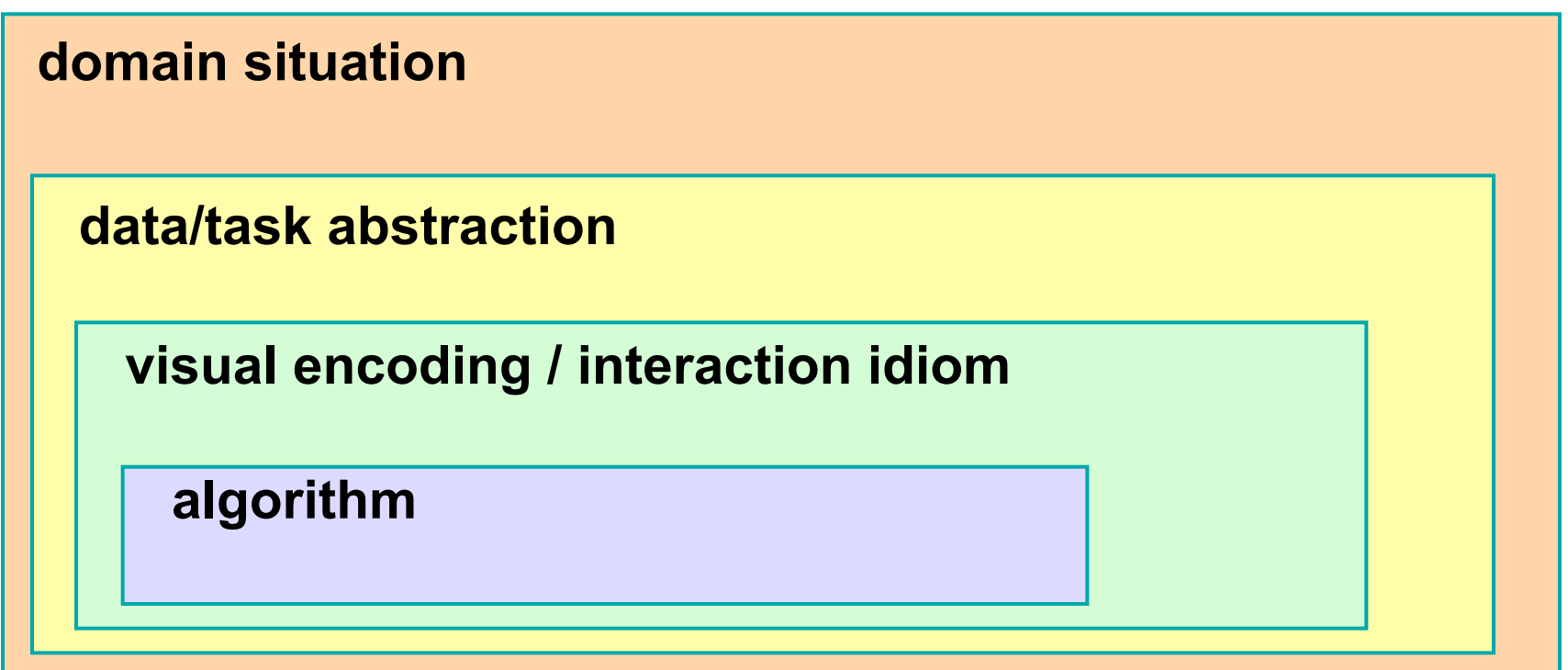

### Nested Levels of Design

- four levels of design problems
	- different threats to validity at each level

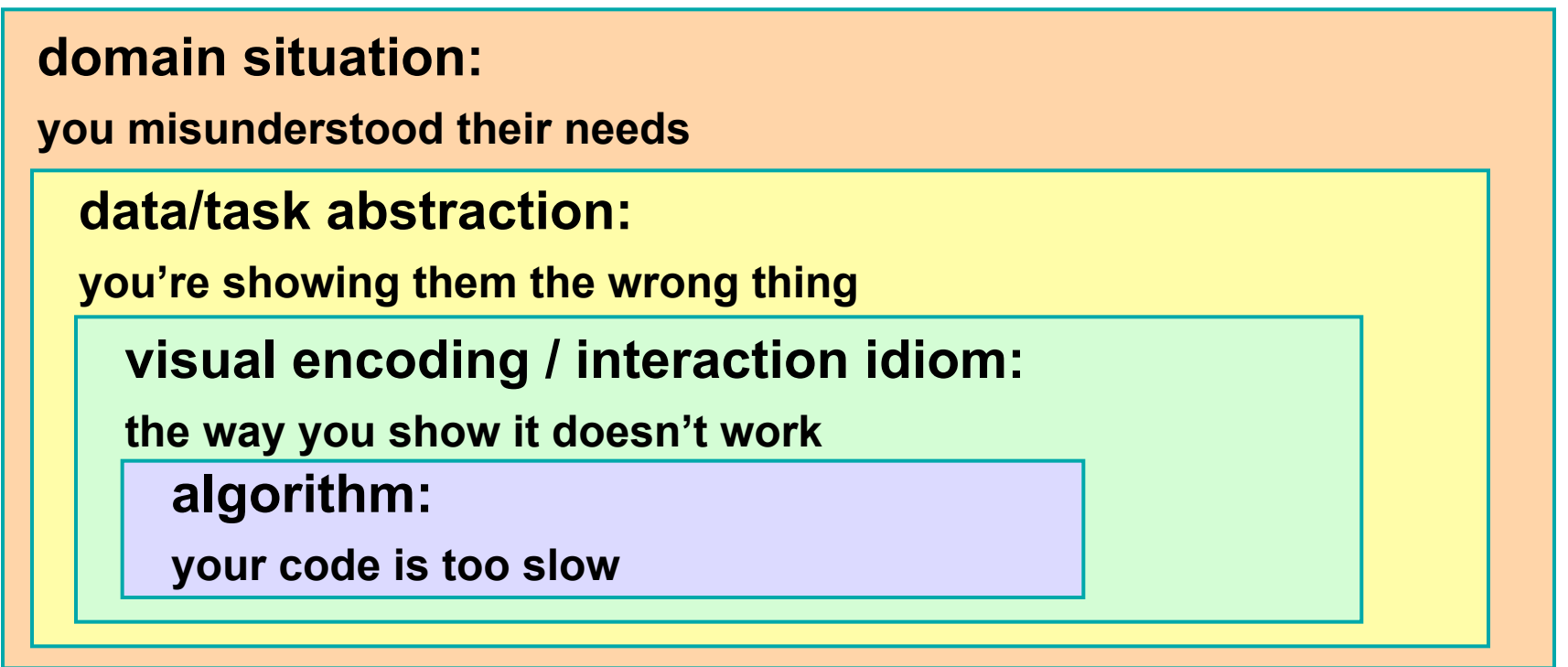

• data abstraction: don't just use what you're given, derive the right thing!

#### Nested Levels of Design and Validation

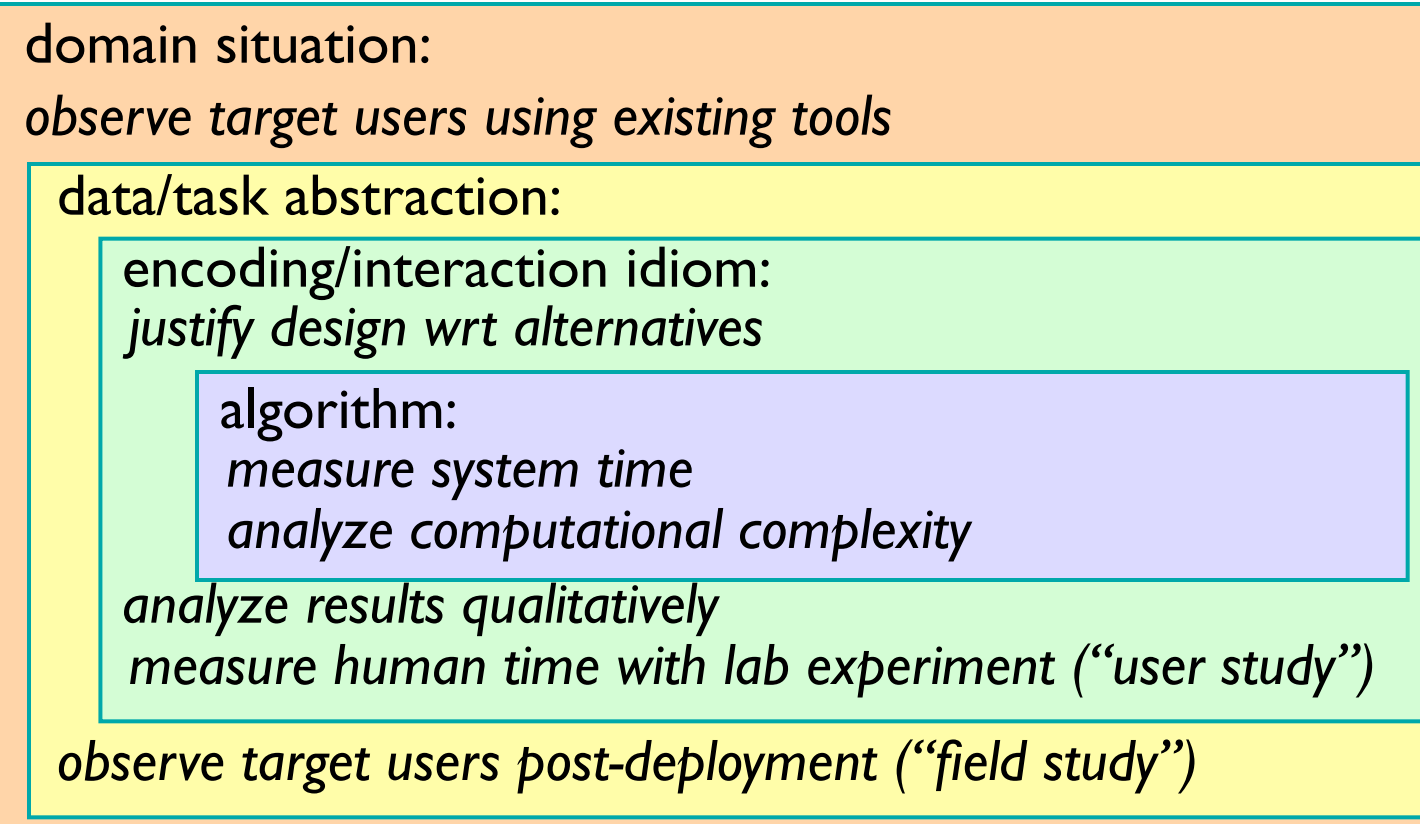

*measure adoption*

- mismatch: cannot show idiom good with system timings
- mismatch: cannot show abstraction good with lab study

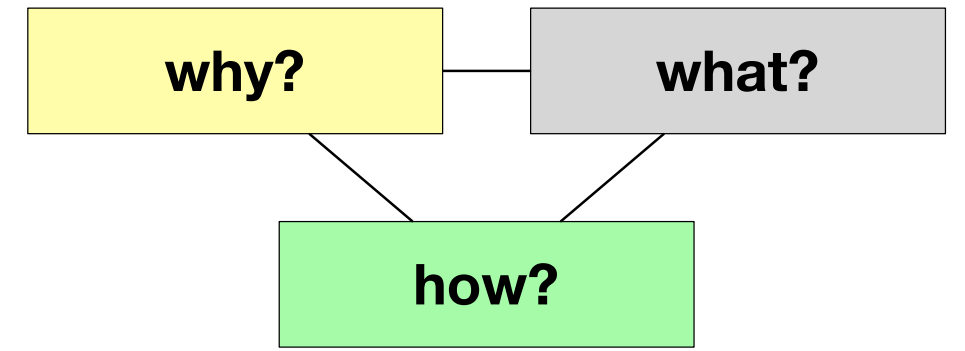

# **A Multi-Level Typology of Abstract Visualization Tasks**

**joint work with:**

Matt Brehmer

**[http://www.cs.ubc.ca/labs/imager/tr/2013/MultiLevelTaskTypology/](http://www.cs.ubc.ca/labs/imager/tr/2012/Glint/)**

A Multi-Level Typology of Abstract Visualization Tasks

*Brehmer, Munzner. IEEE TVCG 19(12): 2376-2385, 2013 (Proc. InfoVis 2013).*

#### **Previous Work Classifying Tasks, Goals, Intentions, Objectives, Activities, Interactions**

Heer & Shneiderman (2012) Mullins & Treu (1993) Springmeyer et al. (1992) RE Roth (2012) Pike, Stasko, et al. (2009) Amar & Stasko (2004) Pirolli & Card (2005) Card, Mackinlay, Shneiderman (1999) Klein, Moon, & Hoffman (2006)<br>Klein, Moon, & Hoffman (2010)<br>Klein, Moon, & Stasko (2005) Spence (2007) Casner (1991) Chi & Riedl (1998) Chuah & Roth (1996) Gotz & Zhou (2008) Lee et al. (2006) Roth & Mattis (1990) Shneiderman (1996) Ward & Yans (1990)<br>Wehrend & Lewis (1990) ehrend & Lewin (2007)<br>Yi, Stasko, et al. (2007)<br>Yi, Stasko, et al. (1998)  $\frac{Zh^{\text{out}}}{2002}$   $\frac{V^{\text{out}}}{100}$   $\frac{V^{\text{out}}}{200}$  & Feiner (1998) Amar, Eagan, & Stashe (2006)<br>Amar, Eagan, & Stashe (2006)<br>Andrienko & Andrienko (1991) Dix & Ellis (1998) Valiati et al. (2006) Tweedie (1997) Ward & Yang (2004) Amar, Eagan, & Stasko (2005) Raskin (1990) **low level** of abstraction e.g. *"retrieve value"* **high level** of abstraction e.g. *"integration of insight"* **A mid-level gap?** Meyer, Sedlmair, & Munzner (BELIV 2012)

#### **Multi-Level Typology of Abstract Visualization Tasks**

#### *{ why , what , how }*

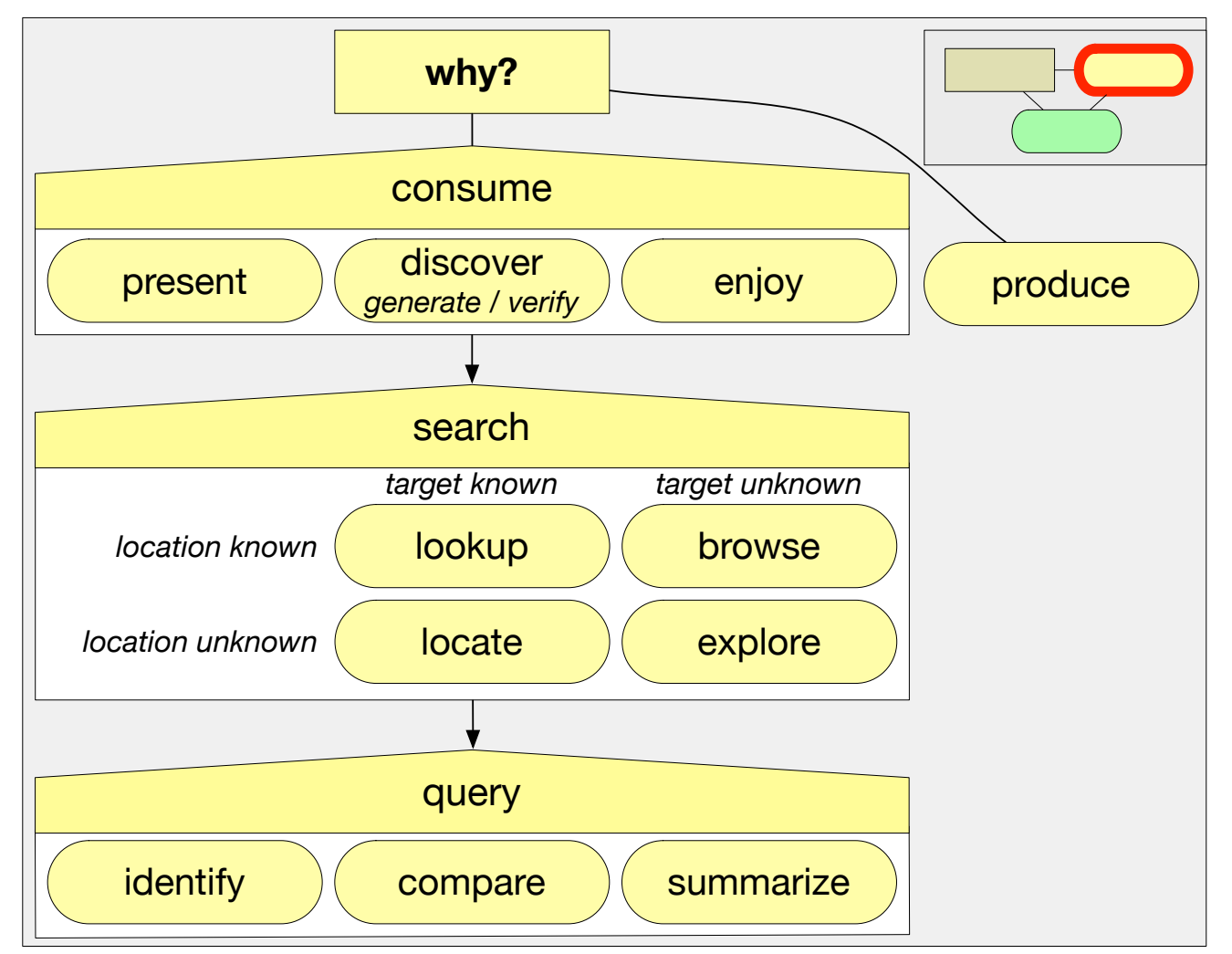

#### **Multi-Level Typology of Abstract Visualization Tasks** *(VAD version) { why , what , how }*

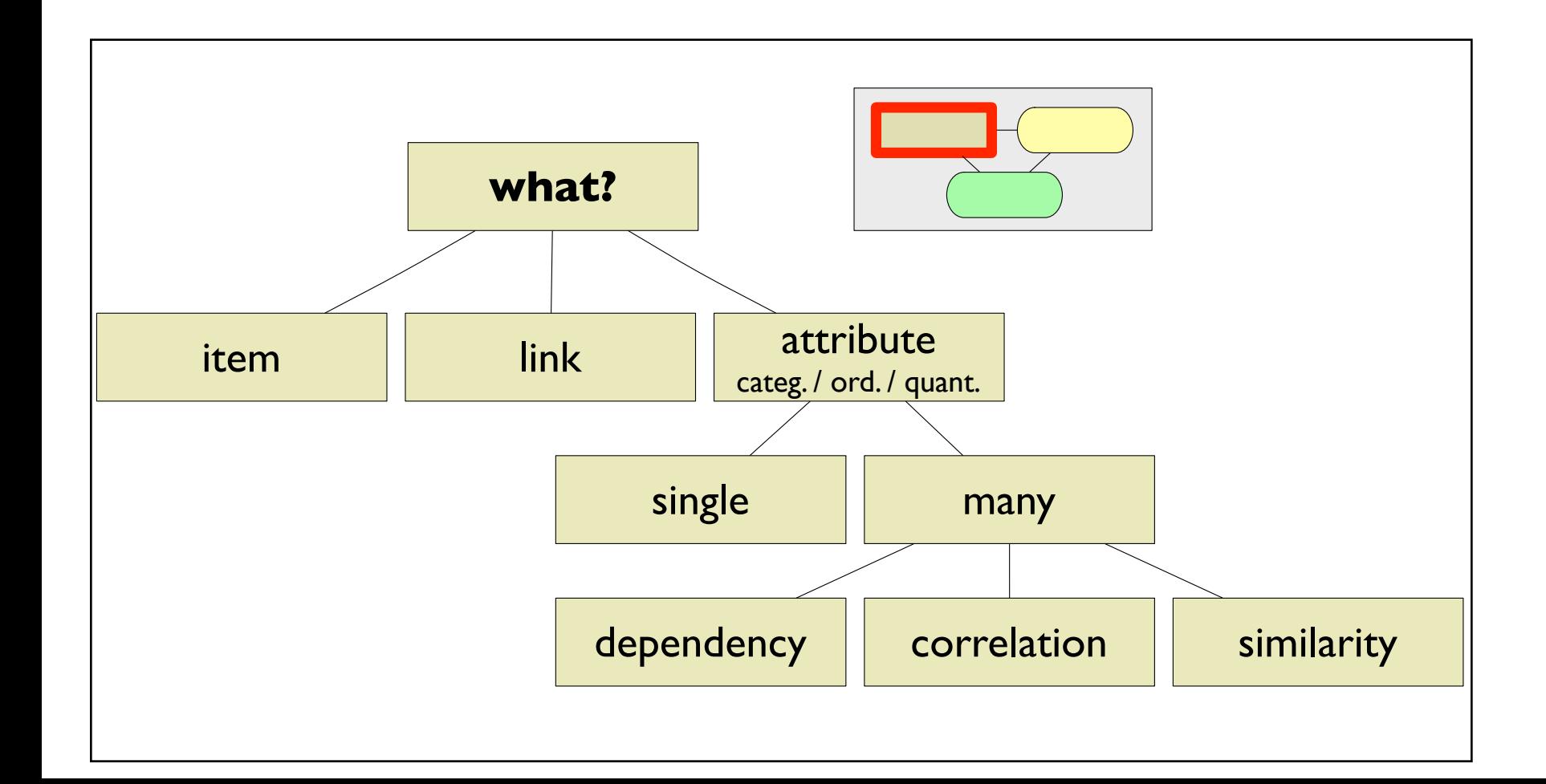

#### **Multi-Level Typology of Abstract Visualization Tasks** *(VAD version) { why , what , how }*

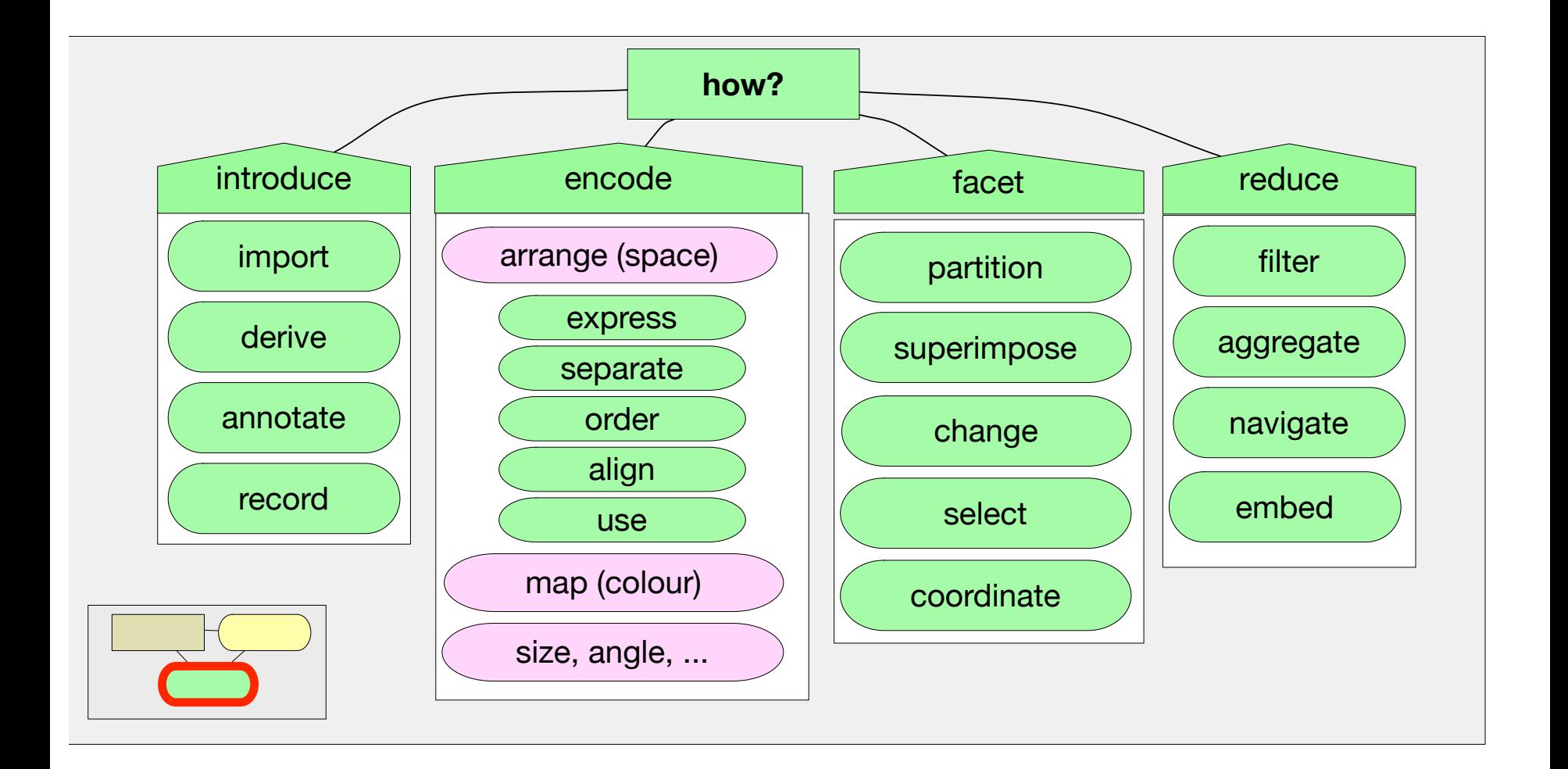

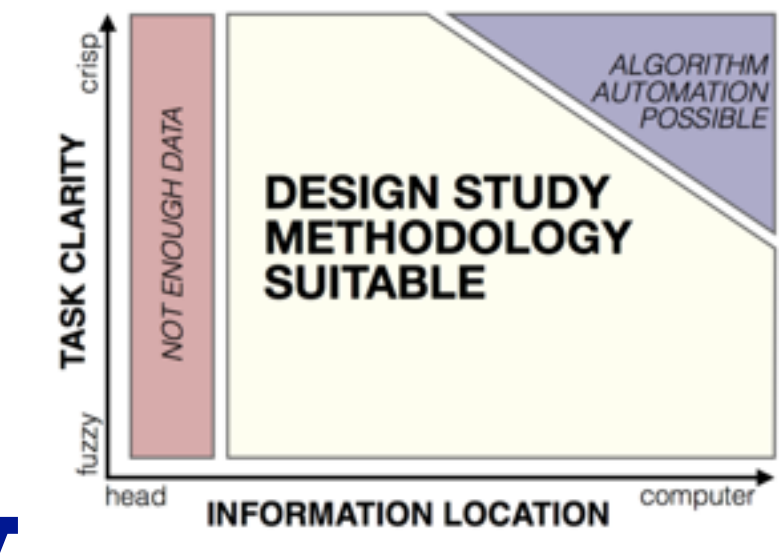

15

# **Design Study Methodology**

*Reflections from the Trenches and from the Stacks*

**joint work with:**

Michael Sedlmair, Miriah Meyer

**[http://www.cs.ubc.ca/labs/imager/tr/2012/dsm/](http://www.cs.ubc.ca/labs/imager/tr/2012/Glint/)**

Design Study Methodology: Reflections from the Trenches and from the Stacks. *Sedlmair, Meyer, Munzner. IEEE TVCG 18(12): 2431-2440, 2012 (Proc. InfoVis 2012).*

#### Design Studies

- long and winding road with many pitfalls
	- reflections after doing 21 of them
		- many successes, a few failures, many lessons learned

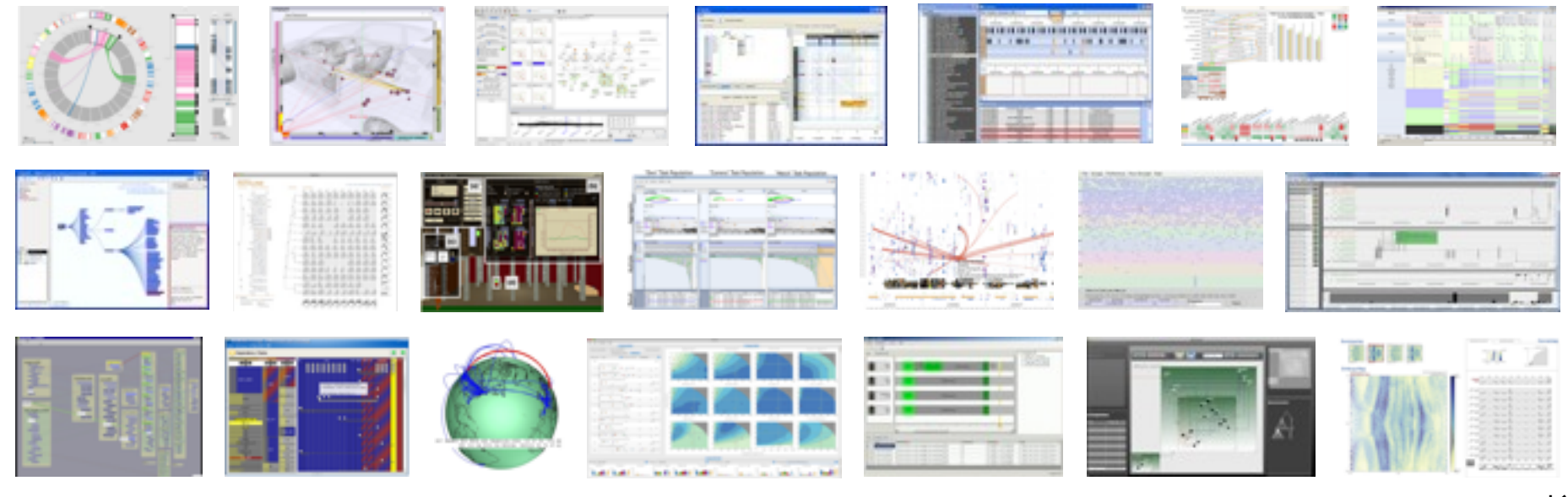

#### How To Do Design Studies

• definitions

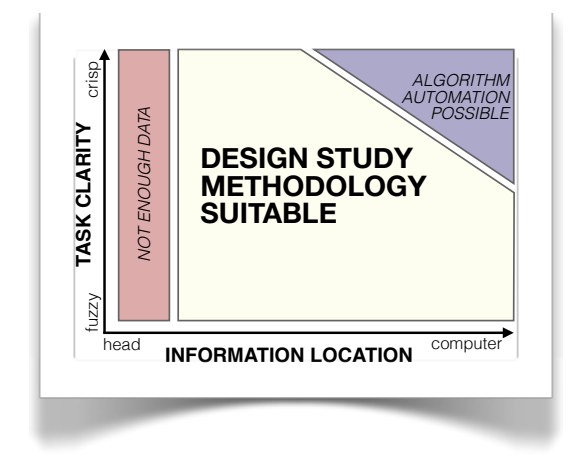

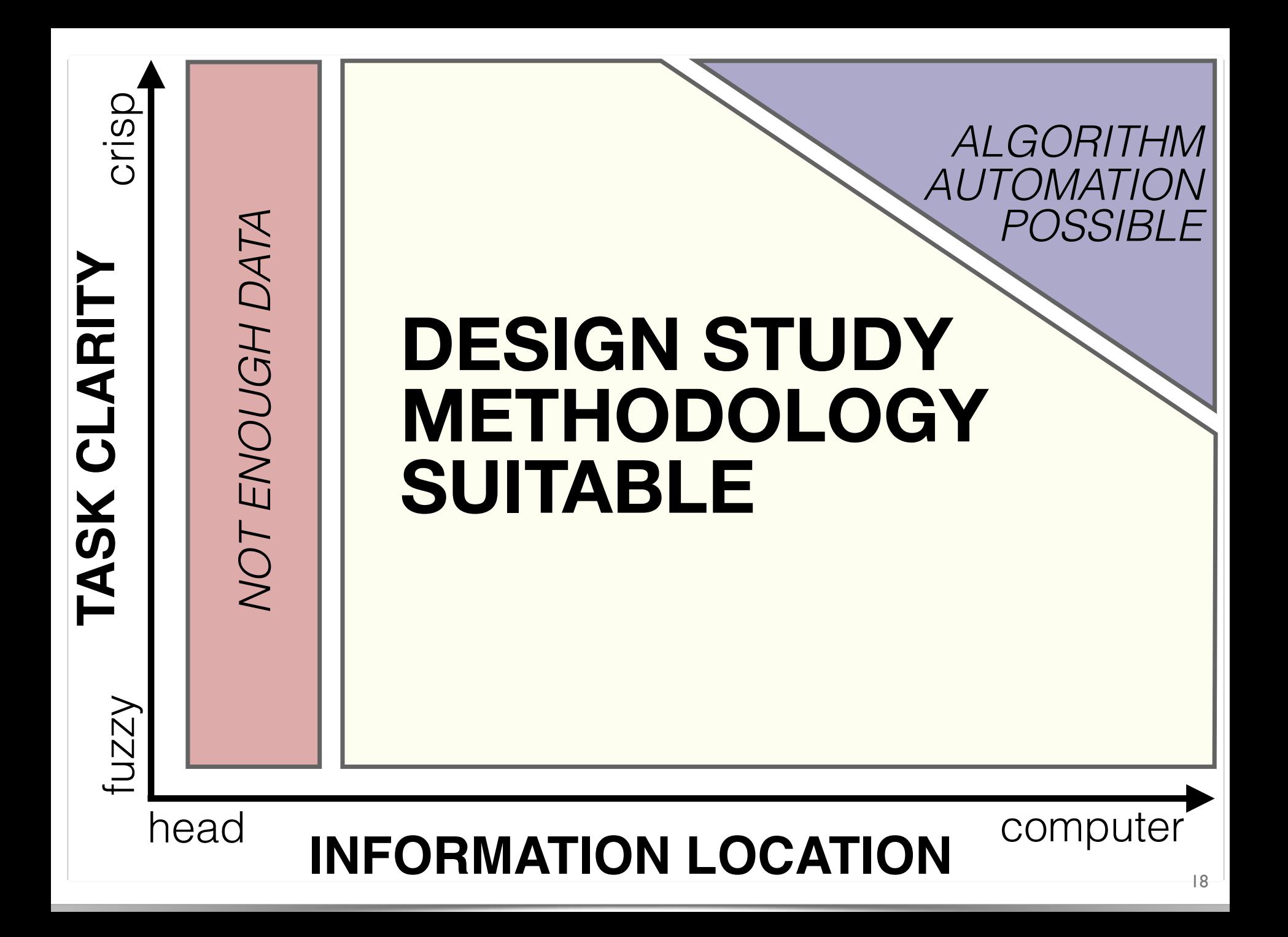

#### How To Do Design Studies

• definitions

• 9-stage framework

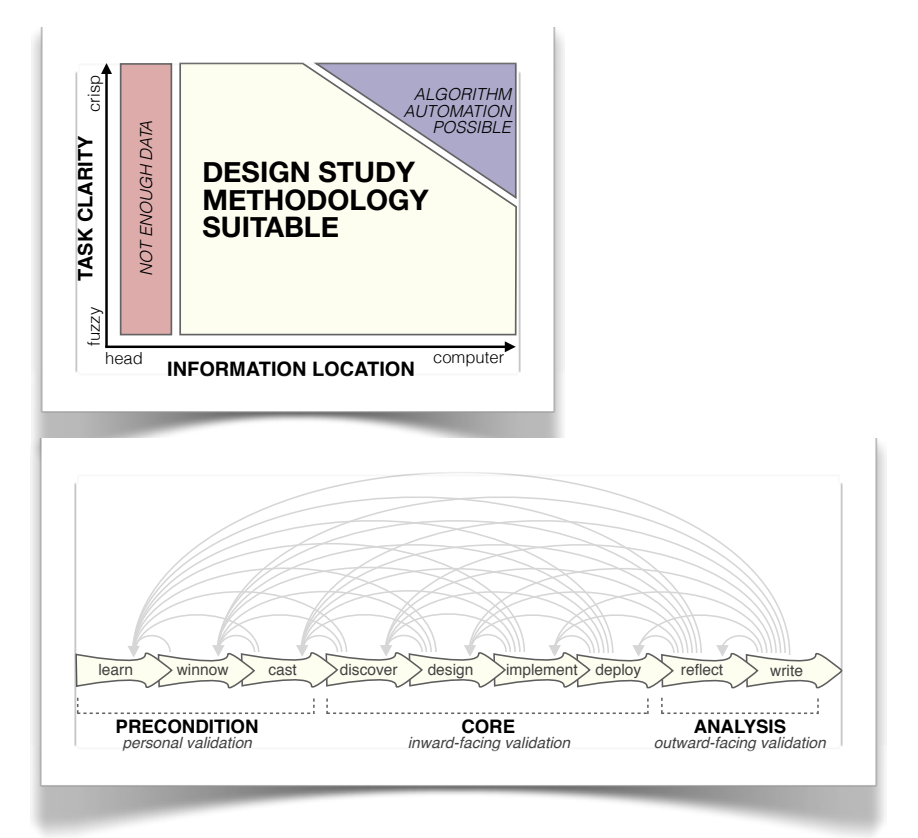

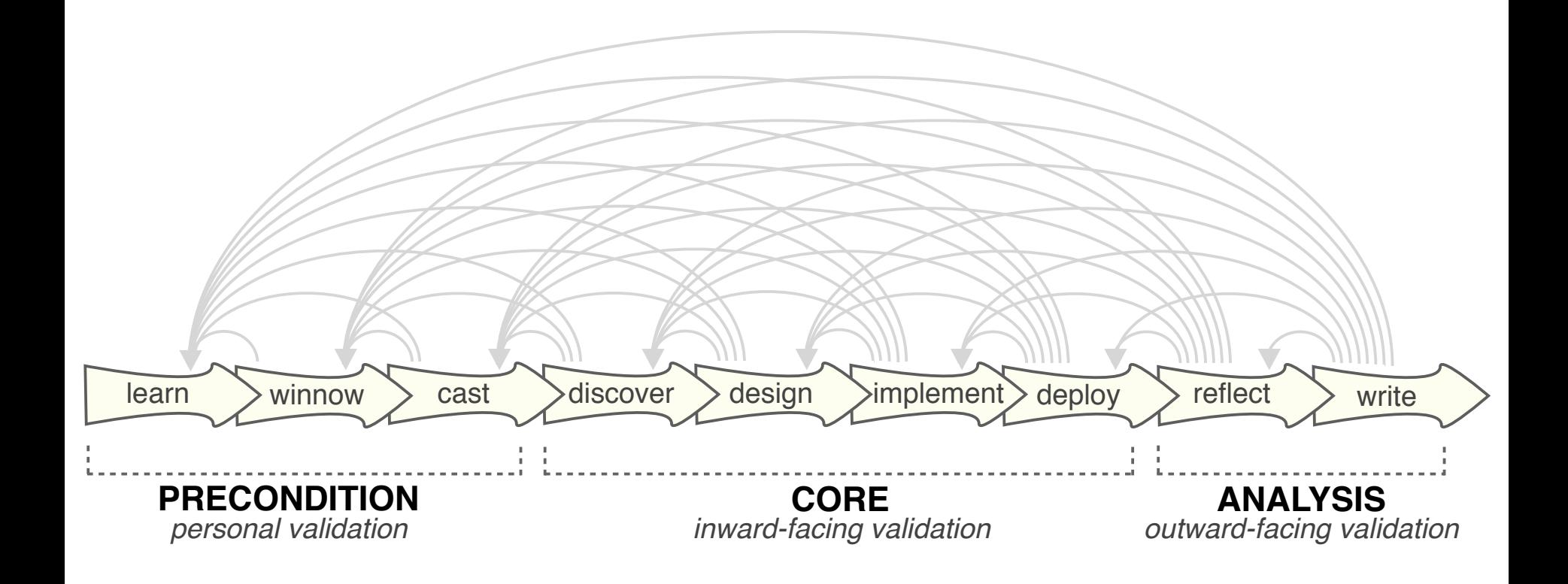

#### How To Do Design Studies

• definitions

• 9-stage framework

• 32 pitfalls and how to avoid them

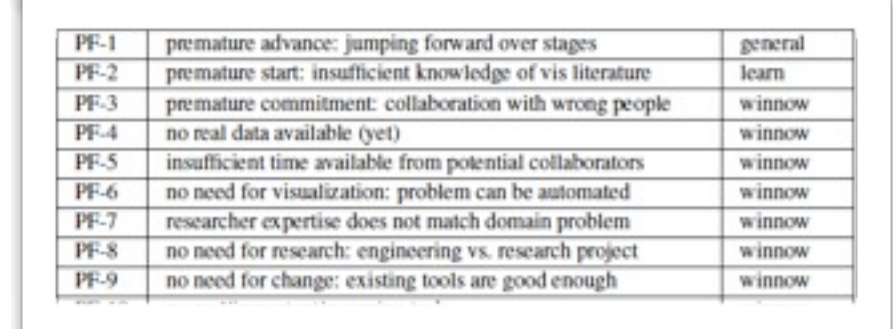

**CORE** *inward-facing validation*

 $\lvert$ earn  $\rangle$  winnow  $\rangle$  cast  $\rangle$  discover  $\rangle$  design  $\rangle$  implement $\rangle$  deploy  $\rangle$  reflect  $\rangle$  write

**ANALYSIS** *outward-facing validation*

. . . . . . . . . . . . . .

head **INFORMATION LOCATION** computer

**PRECONDITION** *personal validation*

**DESIGN STUDY METHODOLOGY SUITABLE**

*ALGORITHM AUTOMATION POSSIBLE*

**TASK CLARITY** fuzzy **crisp** *NOT ENOUGH DATA*

fuzzy

**TASK CLARITY** 

NOT ENOUGH DATA

crisp

#### Pitfall Example: Premature Publishing

technique-driven problem-driven

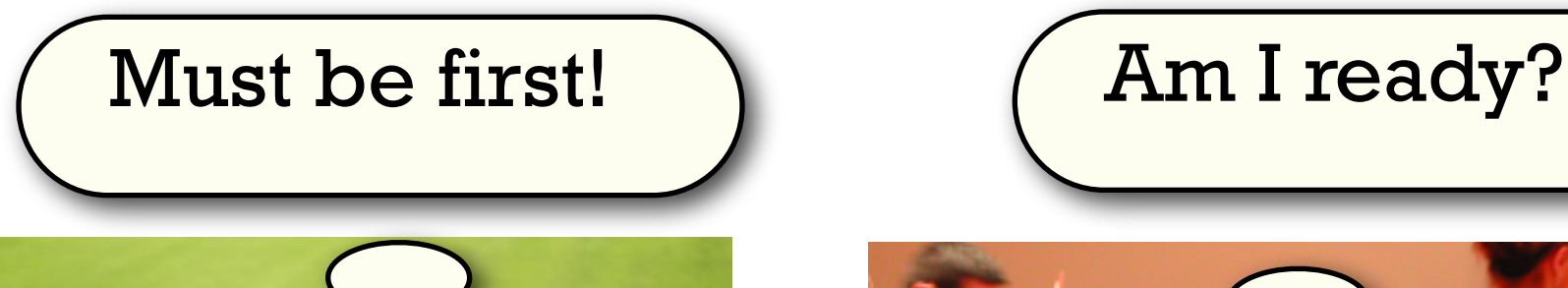

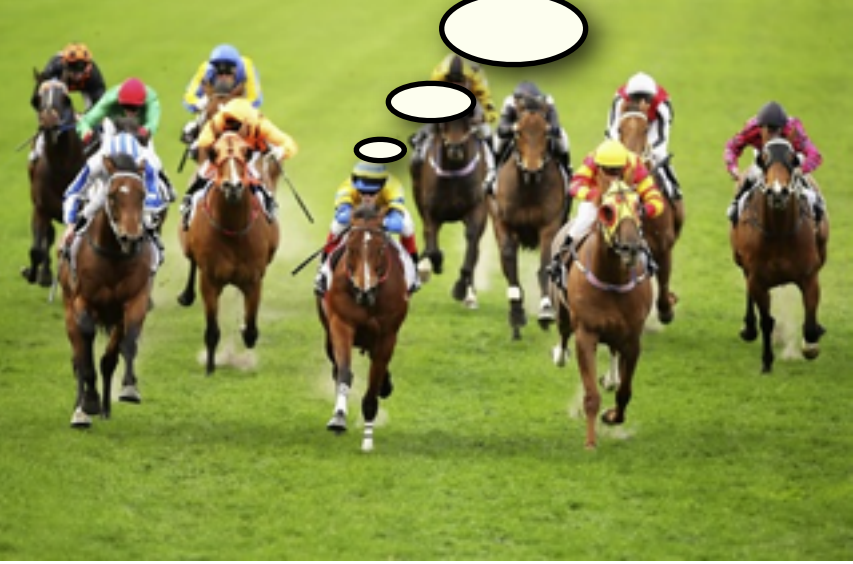

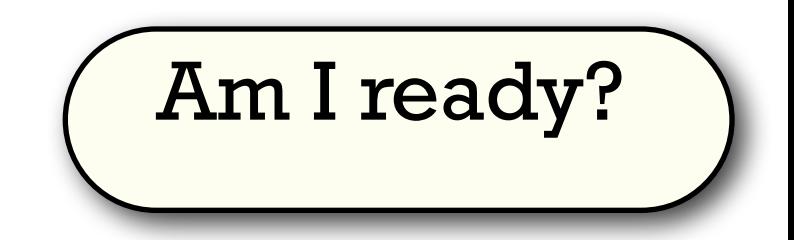

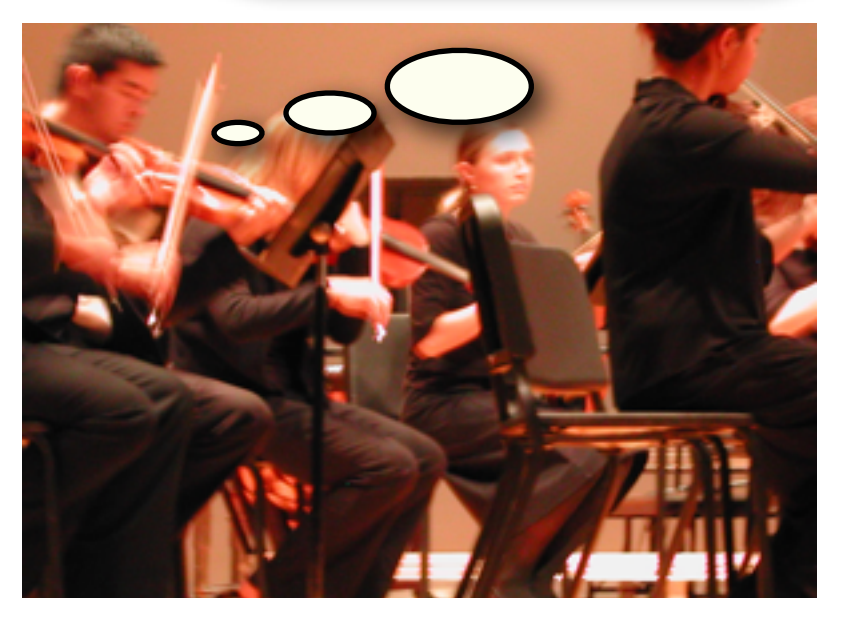

#### Where To Start: Many Flavors of Work

- Problem-driven work
	- design studies
- Technique-driven work – algorithms, idioms
- Evaluation
	- lab/field/data studies
- Theoretical foundations
	- models

#### Design Studies: Biology Domain

- Variant View: gene sequence variants
- MulteeSum, Pathline: comparative functional genomics
- MizBee: comparative genomics (synteny)
- Cerebral: gene expression + interaction network

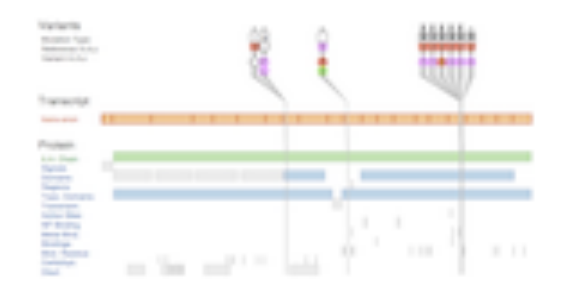

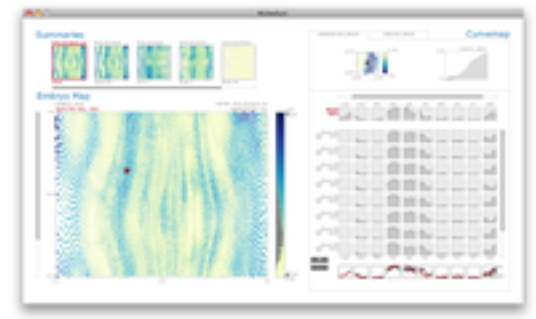

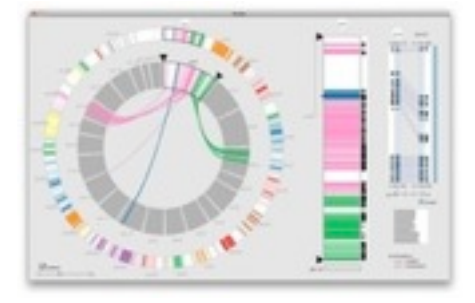

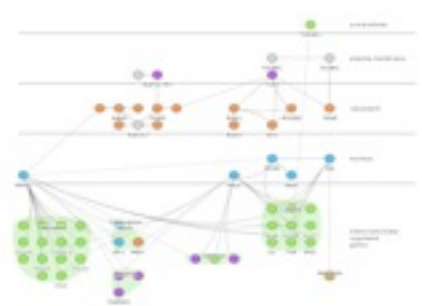

#### Design Studies: Other Domains

• RelEx: automative networks

• Vismon: fisheries simulation/mgmt

• LiveRAC: large-scale system monitoring

• SessionViewer: web logs

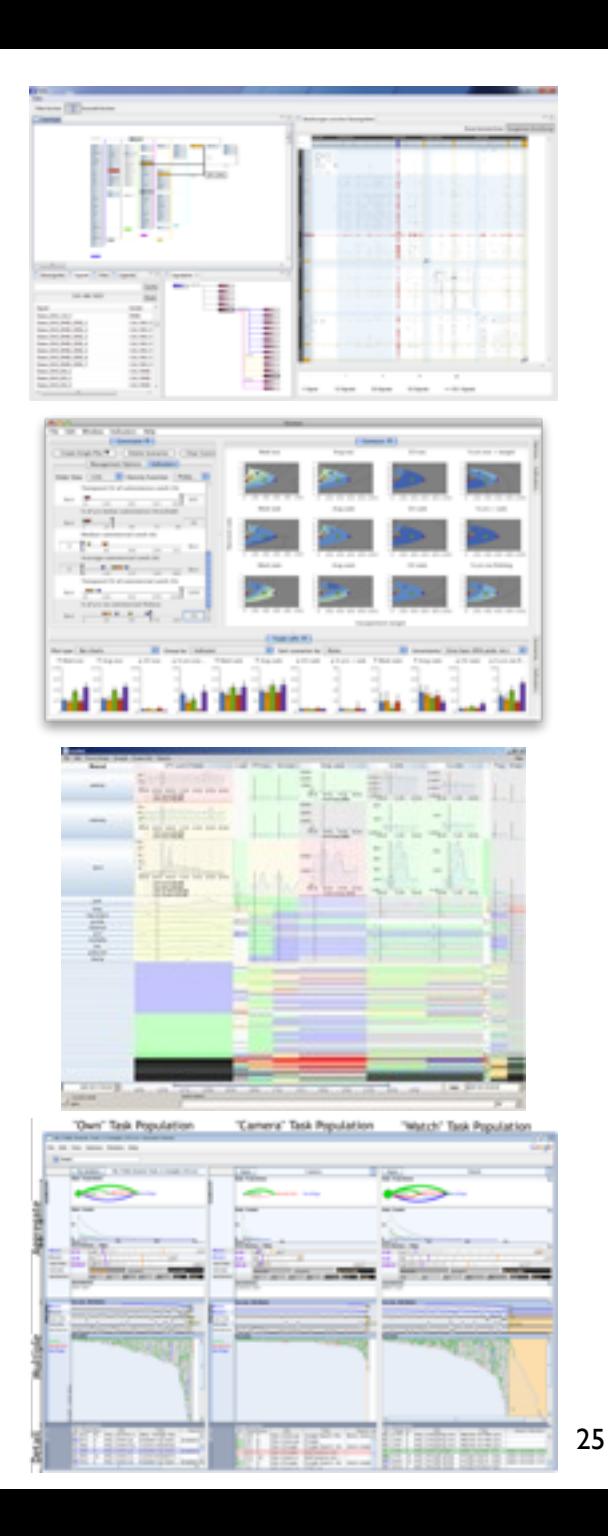

#### Techniques/Systems: Dimensionality Reduction

• Glint: costly distance functions

• DimStiller: visual dimensional analysis and reduction toolkit

• Glimmer: GPU accelerated MDS

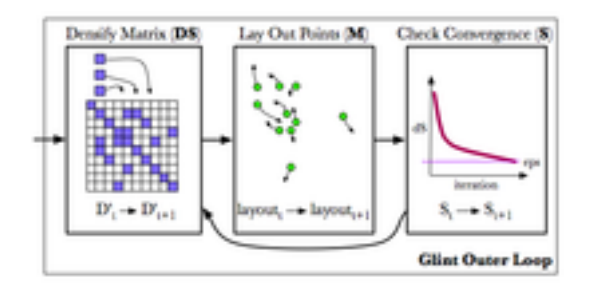

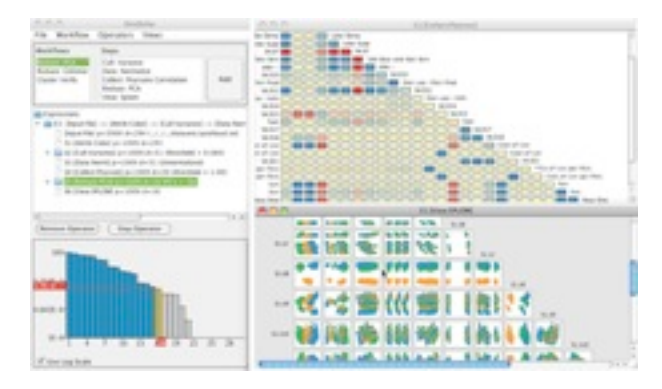

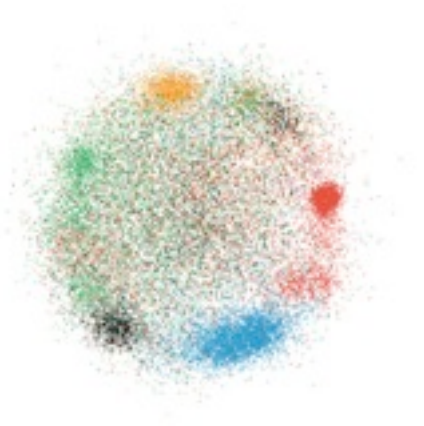

### Techniques: Graphs/Trees

- general multilevel/compound graphs
	- layout
		- TopoLayout
	- interaction
		- Grouse
		- GrouseFlocks
		- TugGraph
- evolutionary tree comparison
	- TreeJuxtaposer

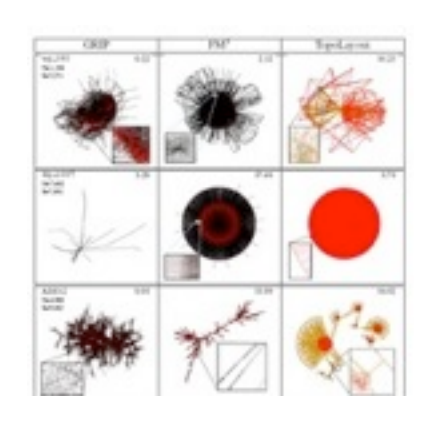

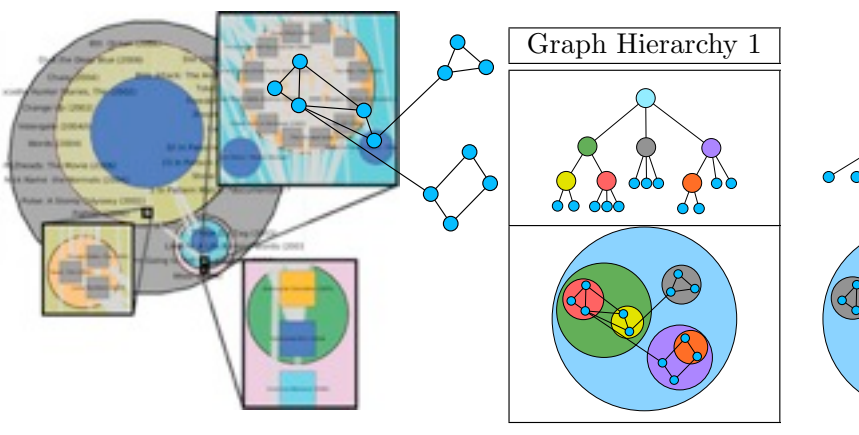

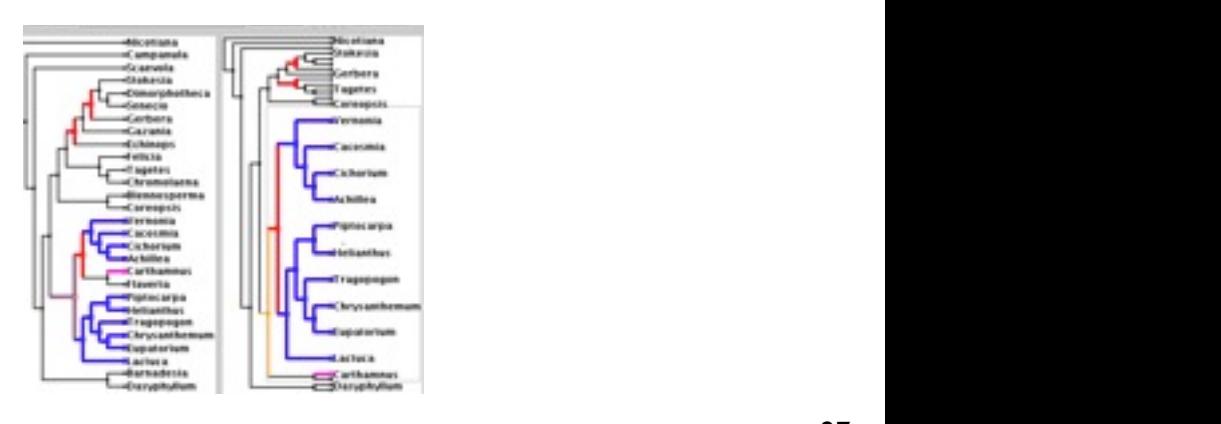

 $\mathbb{Q}$ 

#### Evaluation: Dimensionality Reduction

• guidance on scatterplot/DR choices

• taxonomy of cluster separation factors

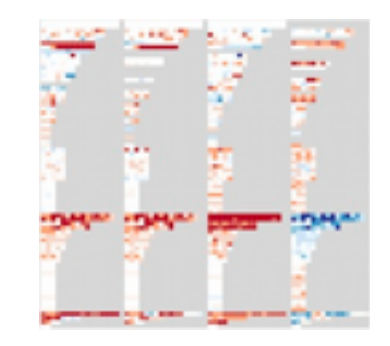

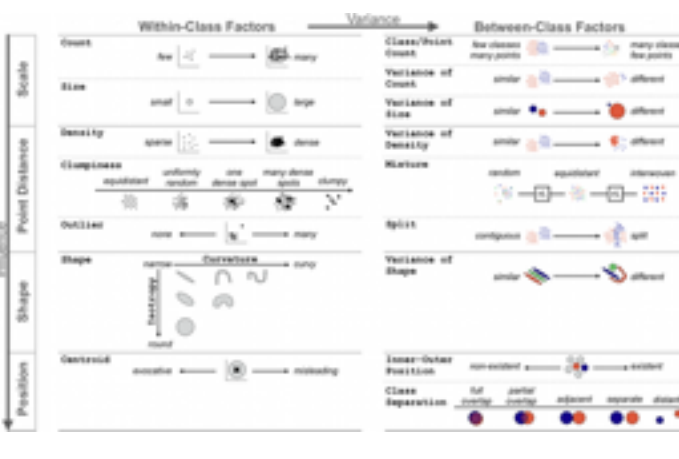

• 2D points vs 3D landscapes

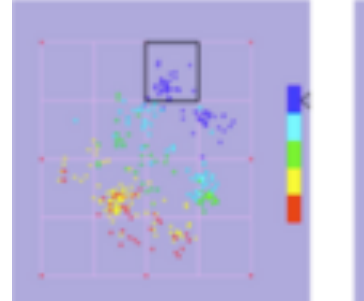

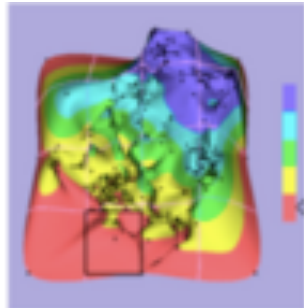

#### Evaluation: Focus+Context

• overviews: separate vs. integrated views

navigation: stretch and squish vs. pan/zoom navigation

impact of distortion on visual search, visual memory

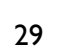

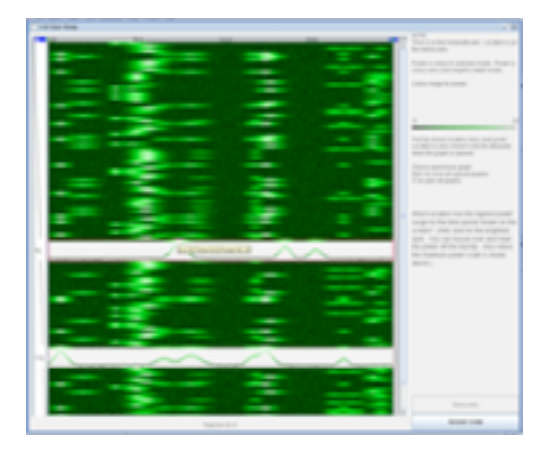

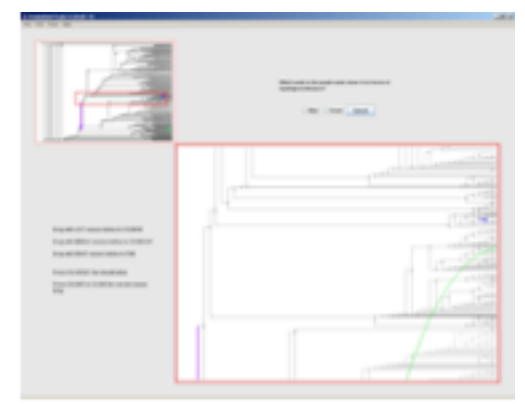

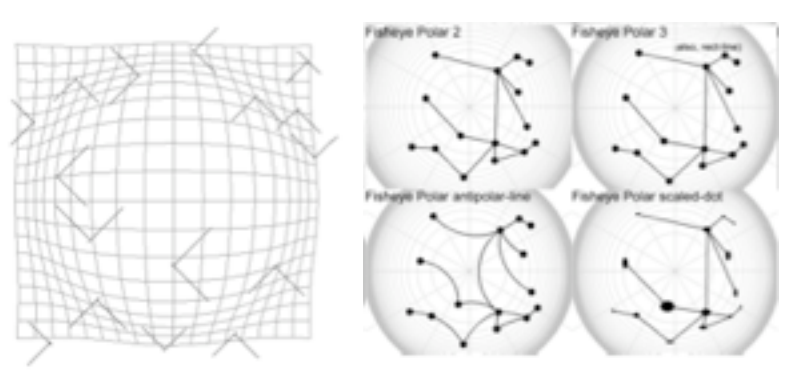

# Evaluation, When and How *(excerpt)*

Tamara Munzner University of British Columbia

Evaluation: How Much Evaluation Is Enough? Panel, VIS13

# Victories and challenges: I

- evolving sophistication: the user study pendulum swings
- we've come a long way!
	- no user studies at all
		- a few dubious ones, lacking rigor
		- some good ones appear

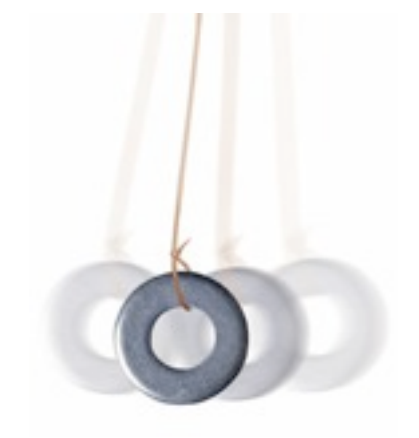

- rigorous studies are common
- but pushes to change culture often overshoot...
	- some reviewers expect all papers to have user studies
	- some authors do user studies without understanding why or how

# Victories and challenges: II

- significance testing with controlled experiments
	- we've moved beyond "my friends liked it"
	- new frontier: multiple regression for comparison

*[Cognitive measurements of graph aesthetics. Ware, Purchase, Colpoys, and McGill. Information Visualization, 2002. 1(2): p. 103-110.]*

- new frontier: thinking beyond time and error
	- qualitative vs quantitative
		- different axis from lab/field
	- **BELIV** workshops

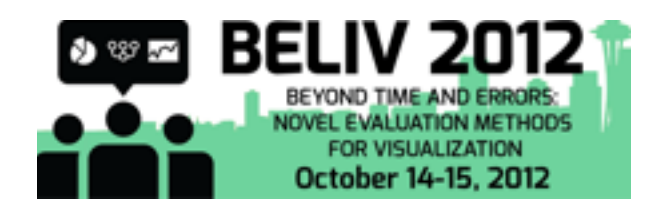

06 AVI, 08 CHI, 10 CHI, 12 VisWeek

### Victories and challenges: III

- post-deployment studies with target users
	- we've moved beyond "I'm the only one who's used it"
	- new frontier: post-adoption studies
		- Seven Scenarios: only 5 out of 800!

*[\[Empirical Studies in Information Visualization: Seven Scenarios.](http://ieeexplore.ieee.org/xpl/articleDetails.jsp?tp=&arnumber=6095544&searchWithin%3Dp_Authors%3A.QT.Lam%2C+H..QT.%26searchWithin%3Dp_Author_Ids%3A38265872400) Lam, Bertini, Isenberg, Plaisant, and Carpendale. TVCG 18(9):1520-1536, 2012.]*

what happens after you get that first paper out?...

### Of course...

- ... you should evaluate your work
	- use appropriate methods!
- ... you should **not** have a user study in every paper
	- avoid litmus test and cargo cult thinking

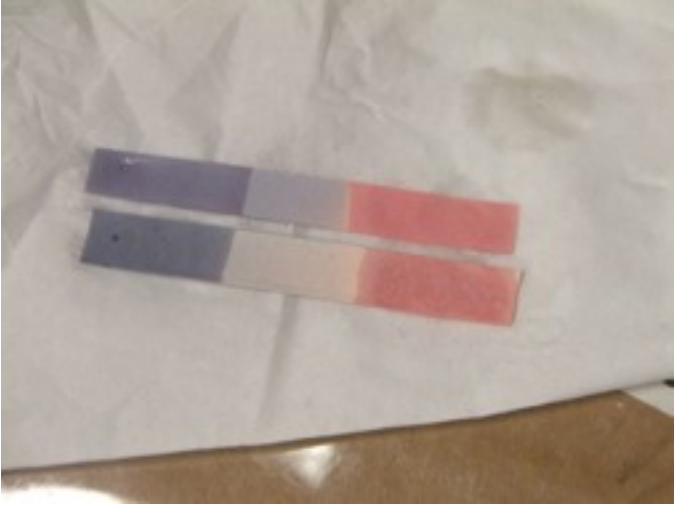

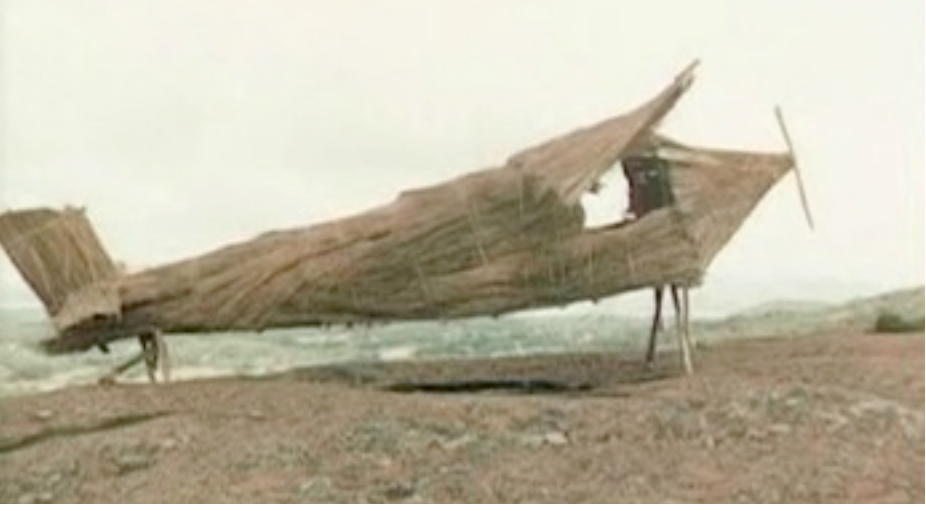

[http://en.wikipedia.org/wiki/File:Litmus\\_paper.JPG](http://blog.bhargreaves.com/wp-content/uploads/2010/04/cargo-cult.jpg) <http://blog.bhargreaves.com/wp-content/uploads/2010/04/cargo-cult.jpg>